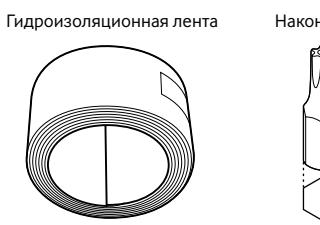

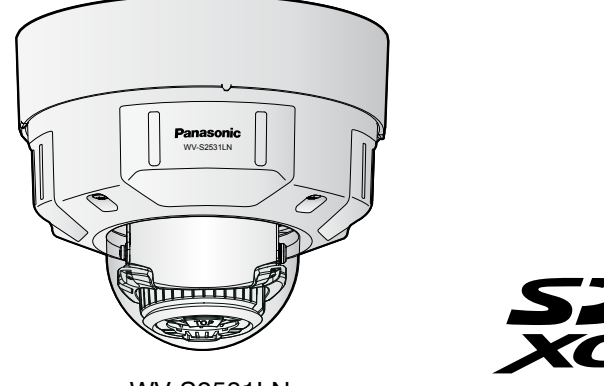

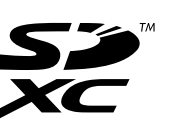

WV-S2531LN

# **Важные правила техники безопасности**

- 1) Следует изучить настоящую инструкцию.
- 2) Следует сохранить настоящую инструкцию.
- 3) Следует обратить внимание на все предупреждения.
- 4) Надо соблюсти все правила.
- 5) Нельзя закрывать всех вентиляционных отверстий и проемов. Монтируют в соответствии с инструкцией изготовителя.
- 6) Нельзя монтировать прибора вблизи источников тепла, таких как радиаторы, отопительный регистры, печки или прочие устройства (включая усилители), выделяющие теплоту.
- 7) Следует применять только приспособления/принадлежности, назначенные изготовителем. 8) Следует использовать только тележку, подставку, треножник, кронштейн или стол, оговоренные изготовителем, или поставленные с аппаратурой. При использовании тележки надо внимательно переместить комбинацию тележки и аппаратуры во избежание ранения из-за опрокидывания.
- Любое изменение или модификация, прямо не одобренные стороной, ответственной за соблюдение правил могут лишить пользователя права на эксплуатацию данного устройства. • Сетевая камера предназначена только для подключения к сети Ethernet или PoE без маршрутизации на
- линейные сооружения.

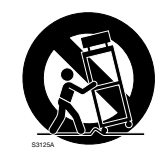

- окументация продукта состоит из следующих документов. • Руководство по монтажу (настоящий документ): Поясняет установку, монтаж, подключения кабелей и регулировку площади обзора. В данном руководстве используется модель WV-S2511LN в качестве примера в пояснениях.
- Важная информация (включенн. в CD-ROM): Предоставляет основную информацию о продукте. • Инструкция по эксплуатации (включенн. в CD-ROM): Посвящена пояснению порядка выполнения уставок и управления настоящей камерой.

- 9) Во время грозы или при оставлении аппаратуры в бездействии в течение длительного периода надо отключить ее от сети питания.
- 10) Следует обратиться к квалифицированному персоналу по техобслуживанию и ремонту за всеми работами по техобслуживанию и ремонту. Техобслуживание и ремонт требуются во всех случаях, когда аппаратура повреждена, когда силовой кабель или вилка повреждены, когда жидкость пролита, когда какие-либо объекты упали в аппаратуру, когда аппаратура подверглась воздействию атмосферных осадков или влаги, либо же когда аппаратура не работает правильно, либо упала с высоты.

Если на ПК не инсталлирована программа Adobe Reader, то следует скачать Adobe Reader новейшей версии с веб-сайта Adobe для ее инсталляции на ПК. .<br>Внешний вид и прочие детали, показанные в данном руководстве, могут отличаться от фактического изде

Руководство по монтажу (настоящий документ)..1 комплект CD-ROM\*2 .......................................................................................... 1 шт. Important Safety Instructions..................................................1 шт. Этикетка с кодом\*3 ......................................................................1 шт. Гарантийный формуляр\*1 ....1 комплект

# **Дефектовка**

# **Открытое программное обеспечение**

- Данный продукт содержит открытое программное обеспечение, предоставленное по лицензии GPL (Универсальной общественной лицензии GNU), LGPL (Сокращенной универсальной общественной лицензии GNU) и др. • Клиенты могут тиражировать, распределять и модифицировать исходный код программного обеспече-
- ния по лицензии GPL и/или LPGL. • См. файл "readme.txt" на предоставленном CD-ROM для получения дополнительной информации о лицензиях открытого программного обеспечения и об исходном коде.
- Следует помнить, что Panasonic не отвечает ни на какие запросы о содержании исходного кода.
- .<br>1 Данный продукт поставляется с несколькими типами гарантийных формуляров. Каждый гарантийный формуляр применим только к продуктам, приобретенным в регионах, указанных на соответствующем гарантийном формуляре.
- .<br>2 CD-ROM содержит инструкцию по эксплуатации и различные виды программных средств. .<br>3 Для управления сетью может потребоваться данная этикетка. Нужно соблюдать осторожность, чтобы не утерять эту этикетку.

Перед обращением в сервисный центр см. документ "Важная информация" (включенн. в CD-ROM) и "Поиск и устранение неисправностей" в "Инструкция по эксплуатации" (включенн. в CD-ROM).

### **ПРЕДУПРЕЖДЕНИЕ:**

- Чтобы не допустить травм, данное устройство должно быть надежно закреплено на стене/потолке в соот-
- ветствии с инструкциями по монтажу. • Все работы по монтажу настоящего прибора должны выполняться квалифицированным персоналом по
- техобслуживанию и ремонту или монтажниками систем. • Установка должна быть выполнена в соответствии со всеми применимыми к данной процедуре нормами. • Соединения выполнить в соответствии с местными нормами и стандартами.
- Батареи (аккумулятор или установленные батареи) не должны подвергаться избыточному теплу, например такому как, солнечный свет, огонь или подобное.

### **ВНИМАНИЕ**:

### **Способ монтажа Описание способа установки** Прикрепите камеру на двойной комплект для кабельного соединителя с помощью крепежной планки A (аксессуар). [Тип 1] Установите камеру непосредственно на потолок или стену с помощью крепежной планки (если проводку можно монтировать на потолок или стену). [Тип 2] Установите камеру на потолок или стену с помощью кронштейна для основания (аксессуар) (когда для проводки используются кабелепроводы или когда нет доступного места для проводки на потолке или стене).\*1 [Тип 3] Установите камеру, используя WV-Q105A (потолочный монтажный кронштейн), WV-Q169A (потолочный монтажный кронштейн), WV-Q121B (потолочный монтажный кронштейн), WV-Q122A (кронштейн для настенного монтажа) или WV-Q124 (монтажный кронштейн). и.каждое руководство кронштейну. • Подготовьте 4 винта (M4), чтобы закрепить крепежную планку (аксессуар) на потолке или стене. • Минимальное требуемое сопротивление выдергиванию каждого винта или анкерного болта составляет 196 N или более при монтаже способом установки [Тип 1], [Тип 2] или [Тип 3], описанном в таблице • Выберите винты, соответствующие типу места, где будет установлена камера. При этом не следует использовать деревянные винты и гвозди. • Если место монтажа, такое как гипсокартонная плита, слишком непрочное для выдерживания общей массы, то зона под монтаж должна быть достаточно укреплена. • Этот продукт можно устанавливать только в помещении, когда WV-Q105A или WV-Q169A используется

При описании функций, отведенных только для определенных моделей, используется следующее условное обозначение.

Функции без условного обозначения поддерживаются всеми моделями.

**S2531L** : Функции с данным обозначением могут применяться при использовании мод. WV-S2531LTN / **WV-S2531LN** 

**S2511L**: Функции с данным обозначением могут применяться при использовании мод. WV-S2511LN.

## **Об инструкциях для пользователя**

Для чтения настоящей инструкции по эксплуатации, находящейся на прилагаемом CD-ROM, требуется Adobe® Reader®.

лия в пределах, когда это не помешает нормальному использованию по причине улучшения изделия.

# **Об условном обозначении**

## **Стандартные аксессуары**

Для монтажа применяются нижеуказанные детали.

Кронштейн для основания........... Крепежная планка........ ...1 шт. Водонепроницаемая крышка разъема RI45 ...1 шт. . разъемов.......

### Крепежные винты для крепежной планки (M4x8 mm)...........................................................................................5 шт. (1 из них резервный) размер винта 6,35 mm T20)....................................................1 шт. Шаблон A (для крепежной планки)...........................1 лист. Колпачок водонепроницаемого разъема RJ45.....1 шт.

Шаблон B (для кронштейна для основания) .....1 лист. Гидроизоляционная лента....................................................1 шт.

- Вміст небезпечних речовин у випадках, не обумовлених в Додатку №2 ТР ОВНР,
- 1. свинець(Pb) не перевищує 0,1 % ваги речовини або в концентрації до 1000 частин на мільйон;
- 2. кадмій (Cd) не перевищує 0,01 % ваги речовини або в концентрації до 100 частин на мільйон;
- 3. ртуть(Hg) не перевищує 0,1 % ваги речовини або в концентрації до 1000 частин на мільйон;
- 4. шестивалентний хром (Cr6+) не перевищує 0,1 % ваги речовини або в концентрації до 1000 частин на мільйон; 5. полібромбіфеноли (PBB) – не перевищує 0,1 % ваги речовини або в концентрації до 1000 частин на мільйон; 6. полібромдефенілові ефіри (PBDE) – не перевищує 0,1 % ваги речовини або в концентрації до 1000 частин на мільйон.

Наконечник (шестигранный ключ, 2-контактный силовой кабель...........................................1 шт. 4-контактный кабель сигнала тревоги........................1 шт. Переходник MONITOR OUT....................................................1 шт. Вспомогательная рукоятка S2511L .......................1 шт. Наконечник Дополнительная рукоятка Переходник MONITOR OUT

T

# **Подготовка**

Подготовьте необходимые детали для каждого способа установки до начала инсталляции. Далее приведены требования к различным способам установки.

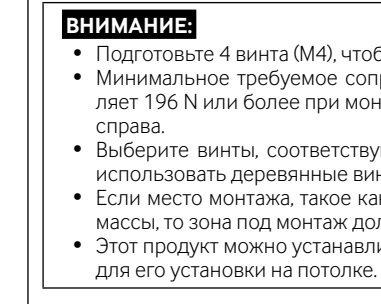

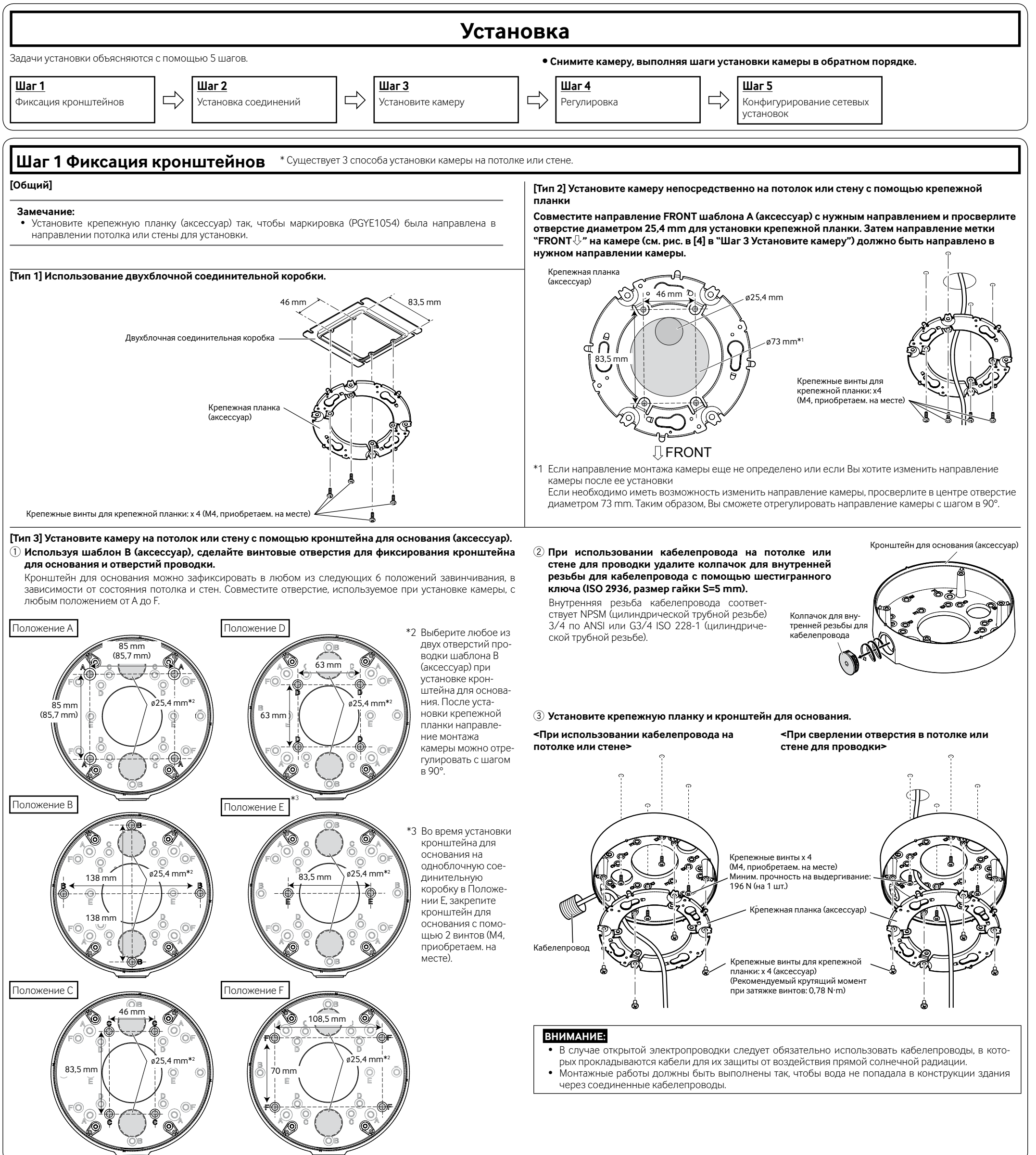

![](_page_0_Picture_86.jpeg)

![](_page_0_Figure_88.jpeg)

![](_page_0_Picture_94.jpeg)

![](_page_0_Picture_96.jpeg)

![](_page_0_Figure_97.jpeg)

- Прежде чем приступить к подсоединению или управлению настоящим изделием, следует тщально изучить настоящую инструкцию и сохранить ее для будущего использования
- Для получения информации об основном описании данного продукта см. документ "Важная информация" на прилагаемом CD-ROM. Для получения информации о выполнении настроек и спо-
- собе управления камерой см. Инструкцию по эксплуатации на поставленном CD-ROM. • В некоторых описаниях в данной инструкции номер модели приведен в сокращенной форме.

# **Panasonic**

# **Руководство по монтажу**

**Входящие в комплект Инструкции по монтажу**

# **Сетевая камера**

# Модель № WV-S2531LTN / WV-S2531LN WV-S2511LN

### Panasonic Corporation http://www.panasonic.com

Panasonic System Networks Co., Ltd. Fukuoka, Japan

Authorised Representative in EU:

Panasonic Testing Centre Panasonic Marketing Europe GmbH Winsbergring 15, 22525 Hamburg, Germany

© Panasonic System Networks Co., Ltd. 2016

N1116-1027 PGQP2314YA

# **: Символ постоянного тока**

### **[Русский язык]**

### **Декларация о Соответствии Требованиям Технического Регламента об Ограничении Использования некоторых Вредных Веществ в электрическом и электронном оборудовании (утверждённого Постановлением №1057 Кабинета Министров Украины)**

Изделие соответствует требованиям Технического Регламента об Ограничении Использования некоторых Вредных Веществ в электрическом и электронном оборудовании (ТР ОИВВ).

- Содержание вредных веществ в случаях, не предусмотренных Дополнением №2 ТР ОИВВ:
- 1. свинец (Pb) не превышает 0,1 % веса вещества или в концентрации до 1000 миллионных частей; 2. кадмий (Cd) – не превышает 0,01 % веса вещества или в концентрации до 100 миллионных частей;
- 3. ртуть (Hg) не превышает 0,1 % веса вещества или в концентрации до 1000 миллионных частей;
- 4. шестивалентный хром (Cr6+) не превышает 0,1 % веса вещества или в концентрации до 1000 миллионных частей;
- 5. полибромбифенолы (PBB) не превышает 0,1 % веса вещества или в концентрации до 1000 миллионных частей;

### 6. полибромдифеноловые эфиры (PBDE) – не превышает 0,1 % веса вещества или в концентрации до 1000 миллионных частей.

### **[Українська мова]**

### **Декларація про Відповідність Вимогам Технічного Регламенту Обмеження Використання деяких Небезпечних Речовин в електричному та електронному обладнанні (затвердженого Постановою №1057 Кабінету Міністрів України)**

Виріб відповідає вимогам Технічного Регламенту Обмеження Використання деяких Небезпечних Речовин в електричному та електронному обладнанні (ТР ОВНР).

### **Информация по обращению с отходами для стран, не входящих в Европейский Союз**

![](_page_0_Picture_61.jpeg)

Действие этого символа распространяется только на Европейский Союз.Если Вы собираетесь выбросить данный продукт, узнайте в местных органах власти или у дилера, как следует поступать с отходами такого типа.

![](_page_1_Figure_0.jpeg)

![](_page_1_Picture_1407.jpeg)

- 
- 
- 
- 
- 
-